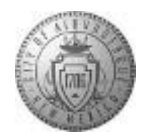

## **TM-07.2 CABQ - How to Attach Documents to Your Person Profile**

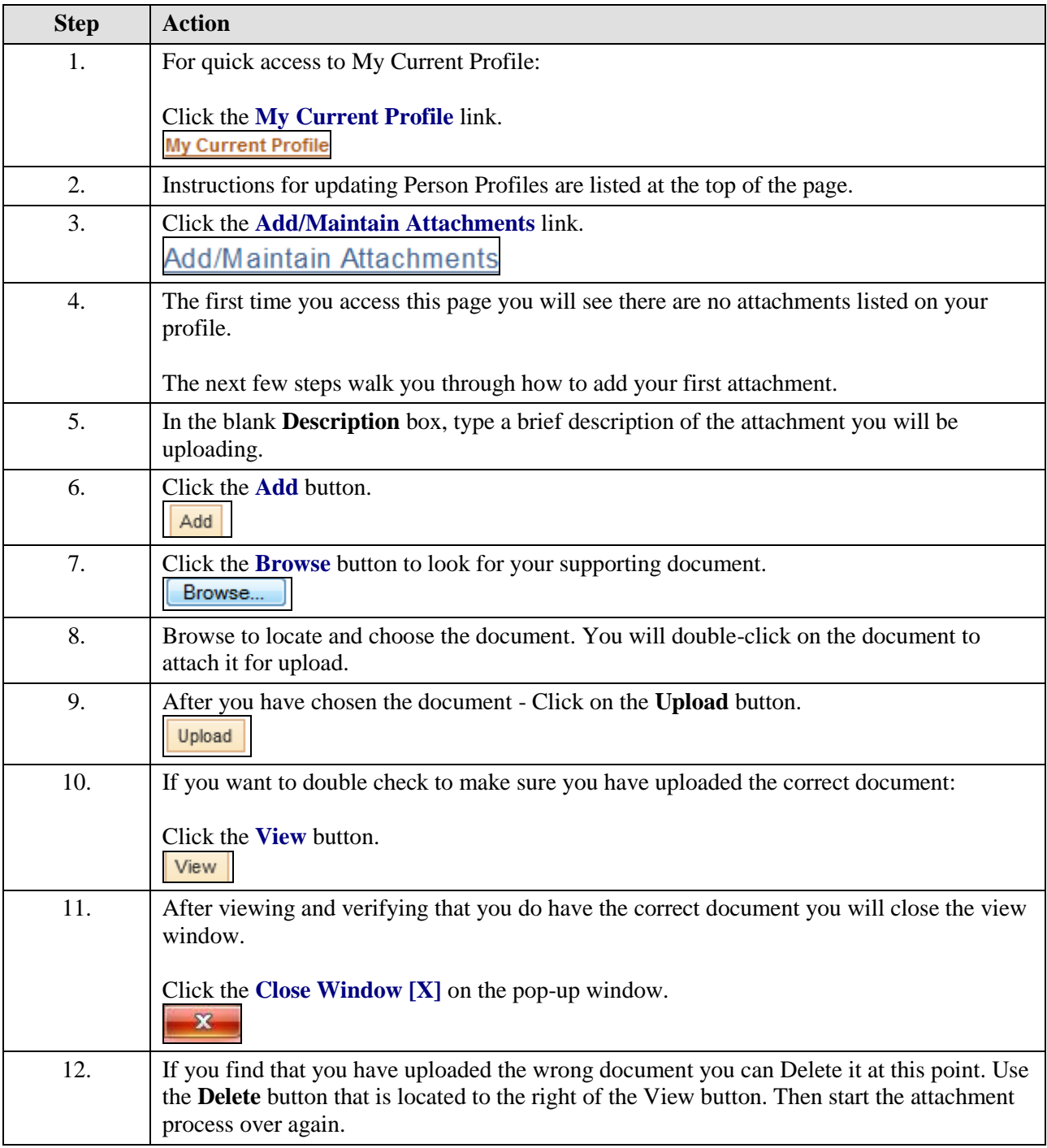

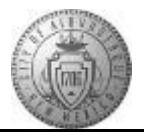

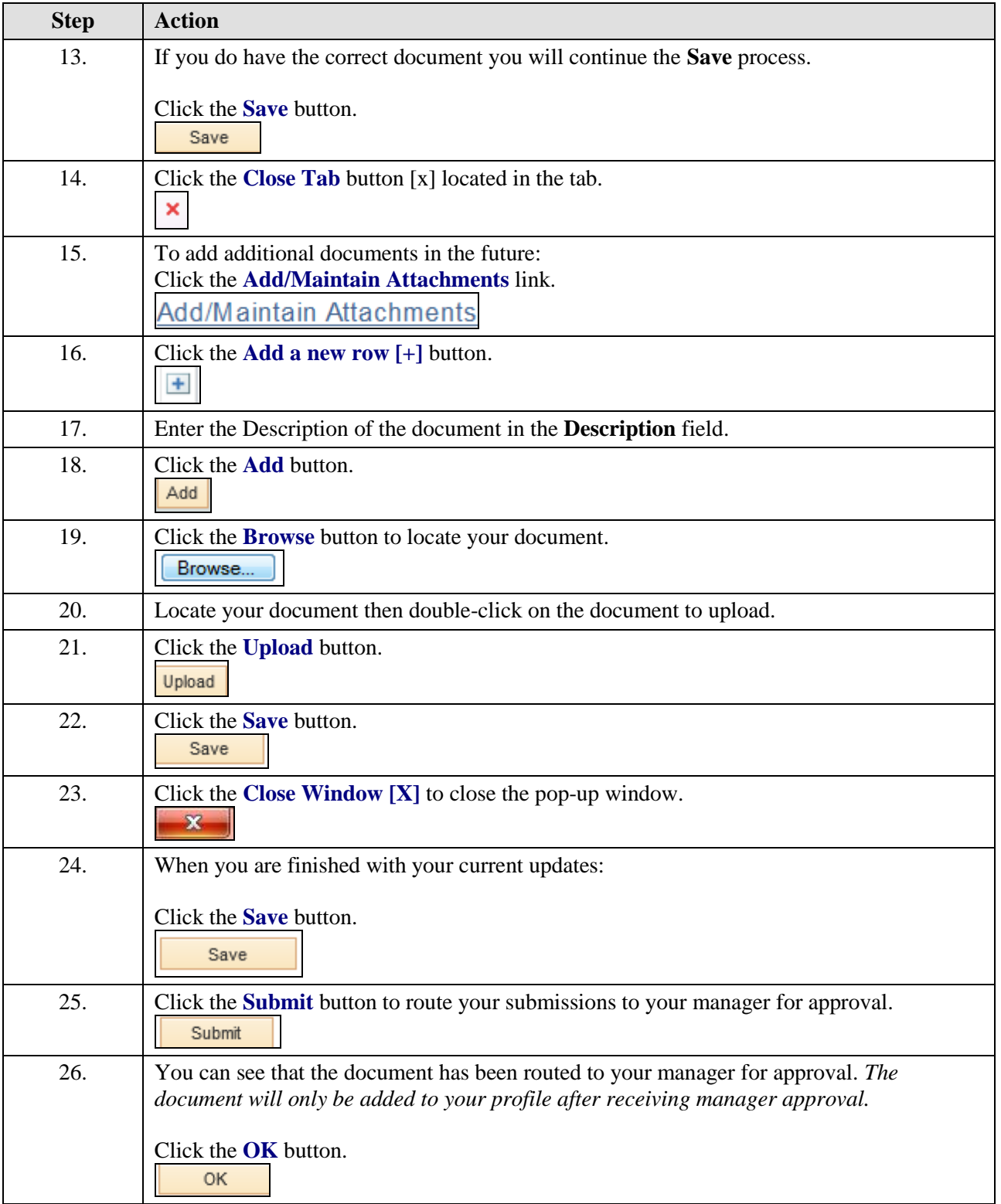

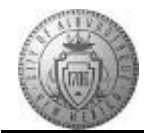

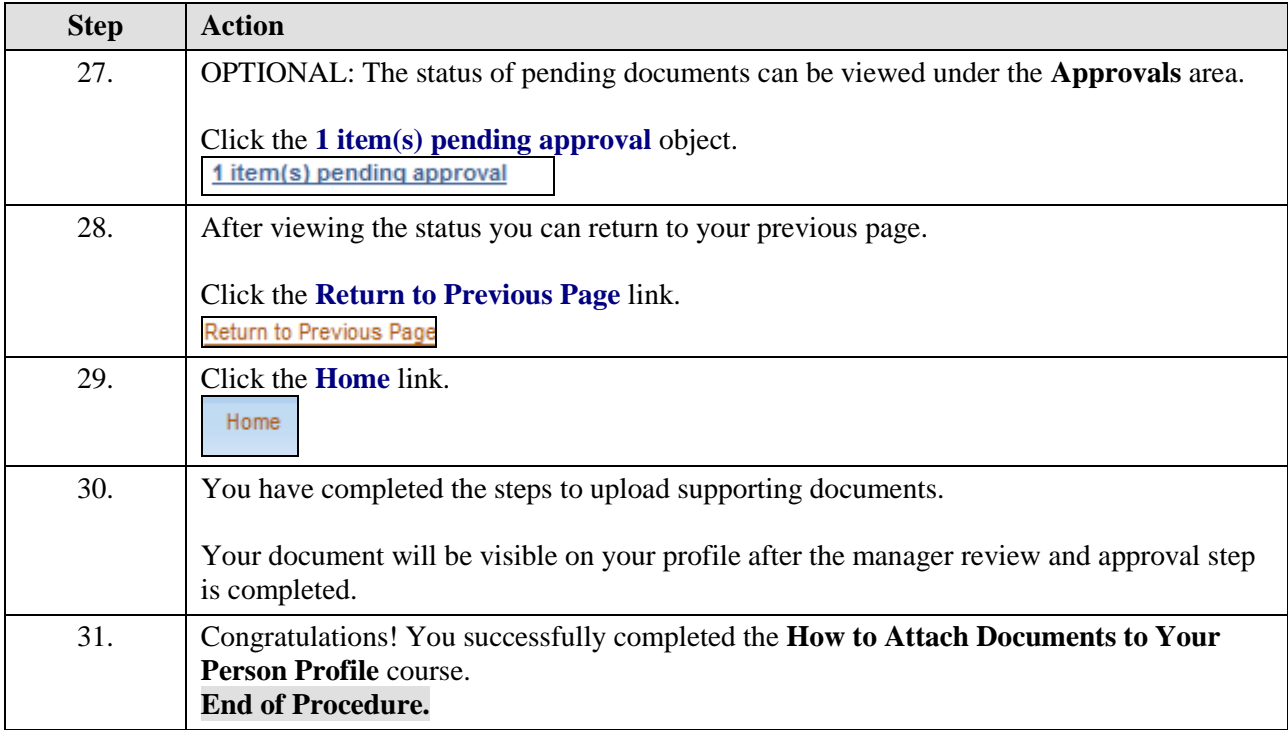